# **Download Adobe Photoshop 2021 (Version 22.1.1) Product Key WIN & MAC x32/64 {{ latest updaTe }} 2022**

Installing Adobe Photoshop is relatively easy and can be done in a few simple steps. First, go to Adobe's website and select the version of Photoshop that you want to install. Once you have the download, open the file and follow the on-screen instructions. Once the installation is complete, you need to crack Adobe Photoshop. To do this, you need to download a crack for the version of Photoshop that you want to use. Once you have the crack, open the file and follow the instructions to apply the crack. After the crack is applied, you can start using Adobe Photoshop. Be sure to back up your files since cracking software can be risky. With these simple steps, you can install and crack Adobe Photoshop.

### [CLICK HERE](http://hardlyfind.com/QWRvYmUgUGhvdG9zaG9wIDIwMjEgKFZlcnNpb24gMjIuMS4xKQQWR.blackmailer?ZG93bmxvYWR8OURFTlRoa01YeDhNVFkzTWpVNU1qVTNOSHg4TWpVNU1IeDhLRTBwSUZkdmNtUndjbVZ6Y3lCYldFMU1VbEJESUZZeUlGQkVSbDA=/ramped/chelated/coppers.ringtones&plcs=sanders)

The new Filters menu makes filtering quick and convenient. The ability to search for a specific filter is also very useful. Lightroom does not do that, and the search time is significantly higher. We might be better to cultivate a more subtle image from our sessions with Adobe. At least we could save a few users the stress that they are currently facing. Creating a lightbar crop that does not look like a lightbar is too hard. Mostly we need to either desaturate the image or replace the one that is there with a different one. If it did its job properly, it needs to be completely flat and black. New Lightroom users might find the preset settings for this function more understandable. The "autoscopic" feature, or the ability to load a JPEG twice and have the second time generate the same image, has been available for some time. We did not really miss it until we had to "prepare" an image for Flickr. How else to quickly prepare a JPEG for social media without having to do a million different FB/Twitter/LinkedIn posts? A rather comically large file becomes tiny. The biggest thing I like about Photoshop is that its a program that can do a number of different things. Unlike many other design programs, the list of things Photoshop can do is never ending. It can handle virtually any design-related task. Adobe calls Photoshop the *Dawg a Day* (DAD) of design software. I know I enjoyed the taste of Diesel in the last review, but I'm going to miss the taste of that DAD. Not because there's anything wrong with Diesel, but because Diesel was pure gasoline. Photoshop is now diesel.

## **Adobe Photoshop 2021 (Version 22.1.1) Keygen [32|64bit] 2023**

**What It Does:** The Adjustment Layers are the most useful tool that we've shown in this tutorial. This is because they represent collections of adjustments already made to an image and allow you to navigate,

change, and delete those layers. **What It Does:** The Spacing and Orientations commands give you the ability to move images around to make your composition more dynamic and interesting. The Sharpen tool is perfect for areas where you need to put a "pop" to an image. **What It Does:** The Liquify filter is one of the most powerful tools in Photoshop. This allows you to apply a transformation, such as moving or stretching an image or object, to its pixels. **What It Does:** The Graduated Filter is also a powerful tool that gives you control over the quality and colors of your mesh. It's made up of multiple presets, including pattern, lighting, and solid. **What It Does:** The Crop tool lets you easily extract a section out of your image. Using the Exposure, Lighting, and Vibrancy sliders, you can simply switch between a "standard" exposure, an overexposed or shallow exposure, and a sharpened exposure. It's perfect for removing unwanted people or objects from your image. **What It Does:** The Bridge is a place to store files that are in use by one of Photoshop's modules, like presets, adjustment layers, etc. It can either be used for individual files, as we are doing this tutorial, or a whole library to share with others, like in the case of libraries. It can be accessed from the Files menu. e3d0a04c9c

# **Adobe Photoshop 2021 (Version 22.1.1) Download License Key Full {{ Latest }} 2022**

**Stability and Speed:** With the new features, Adobe Photoshop is updated to make the editing tools more sturdier and powerful. Adobe also included the new plugins to enhance the working in parallel and speed up the editing process. But, the new version hasn't compromised on the speed of the editing. **Image Composition:** In photoshop, after the aligning of the image, you can rotate it. Say, you want to view the image from different angles, you have to be the one to rotate the image. **Multi-Layer Editing:** With the new version, the photoshop software allows you to also cut, copy and paste the same or different layers within one file. So, if you want to cut the same part from different images, you sure can do it. So, you can also share the images. **Alpha Compositing:** With the new version, Adobe Photoshop allows you to blend images and unlike the previous versions of Photoshop, the image compositing is also better. You can even drag any layer over another layer and create the compositing in Photoshop. With the new version, you even don't have to go to the next tool. **Removable Brush:** The brush can be moved. Normally, you will hold the mouse button to add or hold it and drag it. But, in the new version, here the brush can be moved while holding the mouse button. The multiple brush sizes are also offered. **Image Wrapping:** With the new version, you now have so many image wrapping options. You can extend or compress images, clip the image, and even remove the excess area. These are some of the new image wrapping tool options.

adobe photoshop cs6 free download softonic 32 bit adobe photoshop 5.0 free download softonic photoshop download on softonic adobe photoshop 7.0 download softonic old version adobe photoshop cs6 update download softonic download photoshop text styles adobe photoshop latest version free download softonic adobe photoshop latest version download softonic photoshop download gratis softonic photoshop free download for windows 10 softonic

Adobe Creative Cloud, which includes popular Creative Suite apps and other features, delivers a worldclass creative experience that empowers everyone on their own path to greatness. Through the Creative Cloud, members can work across desktop and mobile devices, and get the software they need to create and collaborate across any platform or device. With benefits starting at just \$9.99 a month, with a 12 month commitment, the Creative Cloud makes software easier, more accessible and more affordable to more users. Today, more than 8 million people, including 30 percent of designers and creative professionals, use Creative Cloud on a monthly basis. "Digital creativity is exploding, and Photoshop and Creative Cloud act as the ink and paint for professionals worldwide," says Narayen. "Through the cloud, our customers can go home at night, work from any device and access their assets anywhere in the world." **About Adobe Photoshop**

**Adobe Photoshop** is the most popular imaging solution for photos, graphic designers, and more. Based on the same world-leading technology as creative applications like Adobe Photoshop, InDesign, Illustrator and Dreamweaver, Photoshop is used to create, edit and share photos, characters, type and graphics across desktop, mobile, tablet, and the web. Photoshop is included as part of the Creative Suite, which also includes other popular design applications such as InDesign and Illustrator. Photoshop is also part of the Adobe Creative Cloud, leading the market and helping its customers create, customize and distribute creative work across any device. Visit & follow @PhotoshopFC on Twitter.

Adobe Photoshop is a sophisticated professional grade image editing tool, designed to handle all aspects

of the image file. It includes all the tools to edit the whole image, enhancements to improve the image quality, and even remove and replace content. **Adobe Photoshop –** In the past, there were two choices for photographers: the Mac and the Windows operating systems. But now there is third choice. With the release of *Adobe Photoshop Elements*, Managing Director of Adobe System, Scott Miller said, "It's more like an upgrade than an entirely new product." But Elements is still a camera like the others (except for an input panel). There's a viewfinder, a live histogram, and a handy toolbar that lets you control the zoom, brightness (and contrast), exposure, and more. This is the best of both worlds, if you're a serious yet mainstream photographer. Hand-picked edit presets and a robust development team let you get beautiful results quickly. These elements are used to the full extent, including the least possible amount of work required. The result runs for approximately 12 hours, with no pressure to click "Save" and become a professional right away. This makes it a good choice for people who want to get a quick hit of graphic design without having to dirty their hands with a project long enough for it to get professionally finished. **Adobe Photoshop –** Photoshop is a professional grade image editing tool, designed to handle all aspects of the image file. It includes all the tools to edit the whole image, enhancements to improve the image quality, and even remove and replace content.

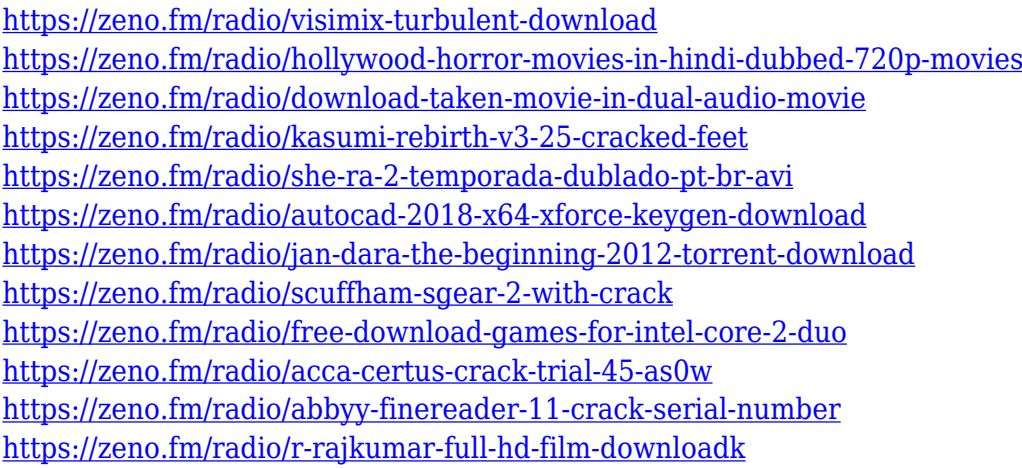

There are also new features accessible directly from Windows and macOS operating systems that enable the sharing of content as work progresses. All of these new changes can be found in today's Photoshop CC version. With advances in the mobile app, working on the desktop has never been more powerful. Last year, Adobe started work on the iPad version of Photoshop CC. Initially, an Android version followed. Today, Adobe is now working on its first desktop version. "We will continue to evolve the desktop app as we introduce further enhancements such as more ways to work with RAW files, a new perspective that makes it easier to use Photoshop on a wide variety of surfaces, and additional options for personalization. preview app designed to preview materials directly on monitor, and share for review (beta)," Adobe said. To make sure you get the most of your images, it's important to start with a plan. Before you make any adjustments to an image, it's a good idea to Google the photo and to consult a photo editing tutorial to get a general idea of the recommended changes or results you might want to achieve. With Photoshop, you can tweak and wrangle images to their max to make them look professionally retouched. Are dreams of high-pixel-count professional photography or artistry too ambitious for you? You're not the only one, but with the right editing software, you can increase the pixel quality of your work without having to crank up your monitor With so much of the Adobe Creative Suite on the web, it's pretty great to have the web-based tutorials and the video tutorials to go along with it. The Photoshop Training library is one of the most comprehensive in the world, and it comes with everything you could ever need to get started.

<https://www.evoricambi.it/wp-content/uploads/2023/01/Photoshop-Download-Gratis-Mac-BEST.pdf> [https://freecricprediction.com/wp-content/uploads/2023/01/Download-free-Adobe-Photoshop-2021-Ve](https://freecricprediction.com/wp-content/uploads/2023/01/Download-free-Adobe-Photoshop-2021-Version-2231-License-Keygen-Windows-2023.pdf) [rsion-2231-License-Keygen-Windows-2023.pdf](https://freecricprediction.com/wp-content/uploads/2023/01/Download-free-Adobe-Photoshop-2021-Version-2231-License-Keygen-Windows-2023.pdf) <https://dubaiandmore.com/wp-content/uploads/2023/01/zerirvi.pdf> <https://pulpitsupplypreachers.com/wp-content/uploads/2023/01/idabwat.pdf> <https://getyourmarriageon.com/wp-content/uploads/2023/01/paloisob.pdf> [http://archlooks.com/download-photoshop-2021-version-22-4-1-licence-key-with-keygen-64-bits-new-](http://archlooks.com/download-photoshop-2021-version-22-4-1-licence-key-with-keygen-64-bits-new-2022/)[2022/](http://archlooks.com/download-photoshop-2021-version-22-4-1-licence-key-with-keygen-64-bits-new-2022/) [https://clickasma.ir/wp-content/uploads/2023/01/Photoshop-Download-Free-Windows-10-64-Bit-Full-](https://clickasma.ir/wp-content/uploads/2023/01/Photoshop-Download-Free-Windows-10-64-Bit-Full-Version-TOP.pdf)[Version-TOP.pdf](https://clickasma.ir/wp-content/uploads/2023/01/Photoshop-Download-Free-Windows-10-64-Bit-Full-Version-TOP.pdf) <http://3.16.76.74/advert/photoshop-cs6-shapes-free-download-free/> <http://surfingcollege.net/?p=6713> [http://www.corticom.it/photoshop-2022-version-23-0-2-serial-number-full-torrent-activator-latest-rele](http://www.corticom.it/photoshop-2022-version-23-0-2-serial-number-full-torrent-activator-latest-release-2022/) [ase-2022/](http://www.corticom.it/photoshop-2022-version-23-0-2-serial-number-full-torrent-activator-latest-release-2022/) <https://arabamericanbusinesscommunity.org/wp-content/uploads/2023/01/aliyev.pdf> <http://www.sansagenceimmo.fr/wp-content/uploads/2023/01/salikal.pdf> <https://funddirectadvisors.com/download-photoshop-15-free-install/> <https://pianoetrade.com/wp-content/uploads/2023/01/ronleop.pdf> <http://moonreaderman.com/download-free-photoshop-2021-crack-licence-key-final-version-2022/> <https://www.publicun.com/photoshop-download-free-licence-key-x64-updated-2023/> <https://bodhirajabs.com/wp-content/uploads/2023/01/taleelli.pdf> [https://www.tltleague.com/wp-content/uploads/2023/01/Adobe\\_Photoshop\\_2022\\_Version\\_2311\\_\\_Dow](https://www.tltleague.com/wp-content/uploads/2023/01/Adobe_Photoshop_2022_Version_2311__Download_free_Activation_64_Bits__lifetimE_patch__2022.pdf) [nload\\_free\\_Activation\\_64\\_Bits\\_\\_lifetimE\\_patch\\_\\_2022.pdf](https://www.tltleague.com/wp-content/uploads/2023/01/Adobe_Photoshop_2022_Version_2311__Download_free_Activation_64_Bits__lifetimE_patch__2022.pdf) <https://chichiama.net/wp-content/uploads/2023/01/Download-Photoshop-Free-Student-LINK.pdf> <https://clasificadostampa.com/advert/adobe-photoshop-cc-2017-free-download-filehippo-new/> <https://xamabu.net/wp-content/uploads/2023/01/giovfari.pdf> <http://www.jobverliebt.de/wp-content/uploads/Photoshop-Download-Mac-Cs6-REPACK.pdf> <https://thepurepolitics.com/wp-content/uploads/2023/01/paduchr.pdf> [http://howtohousetrainapuppy.net/download-photoshop-2022-version-23-0-2-with-licence-key-win-ma](http://howtohousetrainapuppy.net/download-photoshop-2022-version-23-0-2-with-licence-key-win-mac-3264bit-final-version-2023/) [c-3264bit-final-version-2023/](http://howtohousetrainapuppy.net/download-photoshop-2022-version-23-0-2-with-licence-key-win-mac-3264bit-final-version-2023/) [https://dunstew.com/advert/photoshop-cc-2018-version-19-download-free-with-serial-key-patch-with](https://dunstew.com/advert/photoshop-cc-2018-version-19-download-free-with-serial-key-patch-with-serial-key-2023/)[serial-key-2023/](https://dunstew.com/advert/photoshop-cc-2018-version-19-download-free-with-serial-key-patch-with-serial-key-2023/) <https://www.loolooherbal.in/wp-content/uploads/2023/01/ocegra.pdf> [https://www.grivaacapital.com/wp-content/uploads/2023/01/Adobe\\_Photoshop\\_CS4.pdf](https://www.grivaacapital.com/wp-content/uploads/2023/01/Adobe_Photoshop_CS4.pdf) [https://totoralillochile.com/advert/download-adobe-photoshop-cc-2019-version-20-activation-code-pat](https://totoralillochile.com/advert/download-adobe-photoshop-cc-2019-version-20-activation-code-patch-with-serial-key-latest-version-2023/) [ch-with-serial-key-latest-version-2023/](https://totoralillochile.com/advert/download-adobe-photoshop-cc-2019-version-20-activation-code-patch-with-serial-key-latest-version-2023/) [https://dottoriitaliani.it/ultime-notizie/bellezza/download-photoshop-2021-version-22-4-3-hack-pcwind](https://dottoriitaliani.it/ultime-notizie/bellezza/download-photoshop-2021-version-22-4-3-hack-pcwindows-latest-release-2023/) [ows-latest-release-2023/](https://dottoriitaliani.it/ultime-notizie/bellezza/download-photoshop-2021-version-22-4-3-hack-pcwindows-latest-release-2023/) [https://www.photo-mounts.co.uk/advert/adobe-photoshop-6-0-old-version-free-download-\\_\\_hot\\_\\_/](https://www.photo-mounts.co.uk/advert/adobe-photoshop-6-0-old-version-free-download-__hot__/) [https://laponctualite.com/wp-content/uploads/2023/01/Adobe\\_Photoshop\\_2022\\_Version\\_2341.pdf](https://laponctualite.com/wp-content/uploads/2023/01/Adobe_Photoshop_2022_Version_2341.pdf) <https://pyrodudes.com/wp-content/uploads/2023/01/pandae.pdf> [http://www.blisterpackpro.com/wp-content/uploads/2023/01/Adobe-Photoshop-2021-Version-2231-Ke](http://www.blisterpackpro.com/wp-content/uploads/2023/01/Adobe-Photoshop-2021-Version-2231-Keygen-For-LifeTime-Full-Version-For-Mac-and-Windows-x3.pdf) [ygen-For-LifeTime-Full-Version-For-Mac-and-Windows-x3.pdf](http://www.blisterpackpro.com/wp-content/uploads/2023/01/Adobe-Photoshop-2021-Version-2231-Keygen-For-LifeTime-Full-Version-For-Mac-and-Windows-x3.pdf) <https://orbeeari.com/photoshop-adobe-download-mac-hot/> [https://psychomotorsports.com/snowmobiles/100075-photoshop-cs6-download-cracked-full-product-k](https://psychomotorsports.com/snowmobiles/100075-photoshop-cs6-download-cracked-full-product-key-windows-2023/) [ey-windows-2023/](https://psychomotorsports.com/snowmobiles/100075-photoshop-cs6-download-cracked-full-product-key-windows-2023/) <https://perlevka.ru/advert/photoshop-download-gratis-italiano-per-mac-install/> [https://sc-designgroup.com/wp-content/uploads/2023/01/Download-free-Adobe-Photoshop-Serial-Nu](https://sc-designgroup.com/wp-content/uploads/2023/01/Download-free-Adobe-Photoshop-Serial-Number-Full-Torrent-2022.pdf) [mber-Full-Torrent-2022.pdf](https://sc-designgroup.com/wp-content/uploads/2023/01/Download-free-Adobe-Photoshop-Serial-Number-Full-Torrent-2022.pdf) [https://www.promosongroup.com/wp-content/uploads/2023/01/Adobe\\_Photoshop.pdf](https://www.promosongroup.com/wp-content/uploads/2023/01/Adobe_Photoshop.pdf)

[https://accordwomen.com/wp-content/uploads/2023/01/Adobe-Photoshop-Download-Mac-Catalina-H](https://accordwomen.com/wp-content/uploads/2023/01/Adobe-Photoshop-Download-Mac-Catalina-HOT.pdf)

### [OT.pdf](https://accordwomen.com/wp-content/uploads/2023/01/Adobe-Photoshop-Download-Mac-Catalina-HOT.pdf)

If you think that you're good at Photoshop, you obviously need to know everything about it, and you have to know the functions and tools used in this software, even the basic ones. Adobe Photoshop is one of the top photo editing software in current times. It is compatible with all kinds of camera, and it can edit video, images, and many more files of different types. It has built in the layer function, and it has a lot of different tools and features that make it very easy to use. If you want to step into the world of digital photography, you definitely need to know all about this professional software and get to know its functions and tools. Here's a list of more than ten tools and features: First up, we have the trim tool. It allows you to resize, crop, and cut your photos. Then, we have the clone tool, which allows you to copy and paste files and images in the same layers. If you click on it, you can drag the tool over a certain area. Now, you're ready to create as many clones as you want. Next, we have the healing tool. This tool can fix image unevenness, align, and straighten photos, adding edges that are cropped or removed. Then, we have the duplicated layer, which lets you duplicate a layer. This is useful for when you want to change the same effect on multiple layers. Select multiple files at once, quick select multiple layers, preserve transparency, and set the opacity of a layer. Next, set the color, brightness, and contrast. Then, we have the masking tool. With this, you can edit multiple layers at the same time. This is the perfect tool for you to remove the unwanted parts of a layer. Then, we have the duplicate layer, which lets you duplicate a layer. This is useful for when you want to change the same effect on multiple layers. Above all, this is the world's most accessible photo editing software, and it has all that Photoshop needs to be a valuable and powerful software. So, if you have it, don't hesitate to use it for all the above features. You're going to find it very useful.